ビルバリデータ、コインメックインターフェース

### **BVCM-MIF-02**

# **Windows API** リファレンスマニュアル

本インターフェースは一般的な直列伝送方式 (JVMA 方式) のビルバリデータ、コインメックデバイス (以 後、単にデバイスと呼びます)をマイクロコンピュータから制御するためのインターフェースです。接続方式 としてUSBあるいはシリアル接続が選択可能です。

特徴としてUSB 接続の場合であっても、CDC クラスとして認識されるため、多くのOS 上でシリアルデバイ スとして認識されます。従って接続方式に関わらず本インターフェースはシリアル通信可能なプログラムであ れば言語を問わず使用することが可能です。

本マニュアルでは、Windows ユーザ向けに用意されている専用APIについて、機能および呼び出し規則を解 説します。

#### 1.交信の種類

本インターフェースを用いてPCからデバイスと通信する場合、常に交信の主導権はPC側にあり、デバ イスがPCからのコマンドに答えることで交信が成立します。

直列伝送方式においての交信形式には次にあげる3種類があり、すべてのコマンドはこのうちの適合する 交信形式を用いて発行されます。また、交信中に起こった伝送エラーなどに関して、データの再送を促す取 り決めなどもありますが、本インターフェースを利用する場合、ユーザはこれを意識する必要はありません。 これらタイミング的に厳しく、複雑な部分はインターフェース上のファームウェアが処理するため、ユーザ は次章に述べるAPIを通してコマンドを送り、結果を受け取るだけの処理となります。

① 指令交信

デバイスに対して何か特定の操作をする場合の交信(コマンドのみでデータがない場合)で、成功か 失敗の情報が返されます。

② 送信データ交信

デバイスに対してデータを送信する場合の交信で、成功か失敗の情報が返されます。

③ 受信データ交信

デバイスからデータを取得する場合の交信で、コマンドを送信するとデータおよび、成功、失敗の情 報が返されます。

### 2.API関数

インターフェースには専用DLL(bvcm\_dll.dll)が添付され、ユーザはダイナミックロードあるいは静的リン クすることによってAPI関数を使用することができます。DLLの構成ファイルとして以下の3ファイルが 供給されます。

- bvcm dll.dll  $(DLL \times k)$
- ・ bvcm\_dll.h (ヘッダーファイル)
- · bvcm dll.lib (静的リンク用ライブラリ)

API関数を用いて複数のプログラムから同一デバイスにアクセスした場合、片方の実行が終了するまでは、 もう片方のプログラムに対してはデバイス使用中である旨のステータスが返ります。したがってユーザはこの ステータスをハンドルしてプロセス間の同期をとる必要があります。

最初にユーザが行うことはインターフェースをオープンすることです。正常にオープンされれば、以後、そ のインターフェースに対して、通信を行うことができるようになります。

### 2-1. 関数リファレンス

### $2-1-1$ . BVCM\_ScanInterface

実装されているインターフェースをスキャンし、そのポート名を返します。

## 宣言

BVCM\_STATUS BVCM\_ScanInterface (LPSTR psComPort)

### 引数

psComPort ポート名を受け取る文字配列へのポインタ

### 戻り値

状況に応じたステータスコードが返ります。(関数ステータスの項を参照)

## 説明

本関数が正常に終了した場合、BVCM\_OK が返り、psComPort で示される変数にはポート名 (NULL タ ーミネート文字列)が格納されます。

# $2-1-2$ . BVCM\_OpenInterface

インターフェースをオープンし、使用可能な状態にします。

## 宣言

```
BVCM_STATUS BVCM_OpenInterface
(
LPSTR psComPort,
BVCM_HANDLE *bvcmHandle
)
```
### 引数

psComPort ポート名を格納した文字配列へのポインタ bvcmHandle インターフェースハンドルへのポインタ

# 戻り値

状況に応じたステータスコードが返ります。(関数ステータスの項を参照)

#### 説明

オープンすべきインターフェースのポート名を指定します。

 bvcmHandle は BVCM\_HANDLE 型変数へのポインタで、本関数が正常に終了すると BVCM\_OK が返 り、bvcmHandle で示されるインターフェースハンドルにハンドル値が代入されています。

## $2-1-3$ . BVCM\_CloseInterface

インターフェースをクローズします。

### 宣言

BVCM\_STATUS BVCM\_CloseInterface (BVCM\_HANDLE bvcmHandle)

# 引数

bvcmHandle インターフェースハンドル

### 戻り値

状況に応じたステータスコードが返ります。(関数ステータスの項を参照)

## 説明

bvcmHandle で指定されたインターフェースをクローズします。

本関数が正常に終了するとBVCM\_OK が返ってきます。

# $2-1-4$ . BVCM\_Standby

デバイスを待機状態にします。

### 宣言

BVCM\_STATUS BVCM\_Standby (BVCM\_HANDLE bvcmHandle, unsigned int uiTarget)

### 引数

bvcmHandle インターフェースハンドル uiTarget ターゲット

### 戻り値

状況に応じたステータスコードが返ります。(関数ステータスの項を参照)

### 説明

uiTarget はコマンドを送るターゲットデバイスを指定します。uiTarget に BVCM\_BILL を指定すればビ ルバリデータに、BVCM\_COIN を指定すればコインメック、BVCM\_CARD を指定すれば電子マネー端末 に対しコマンドを送ります。

### $2-1-5$ . BVCM\_GetAllData

デバイスから全データを取り出します。

#### 宣言

BVCM\_STATUS BVCM\_GetAllData (BVCM\_HANDLE bvcmHandle, unsigned int uiTarget, unsigned char\* pcBuffer, unsigned int uiBufferSize)

#### 引数

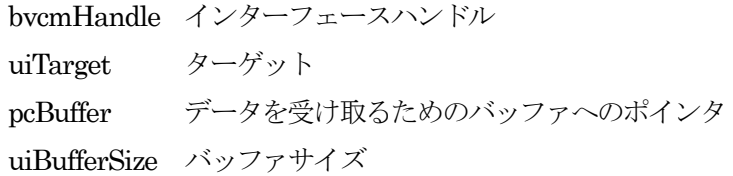

#### 戻り値

状況に応じたステータスコードが返ります。(関数ステータスの項を参照)

### 説明

uiTarget はコマンドを送るターゲットデバイスを指定します。uiTarget に BVCM\_BILL を指定すればビ ルバリデータに、BVCM\_COIN を指定すればコインメック、BVCM\_CARD を指定すれば電子マネー端末 に対しコマンドを送ります。

本関数実行後、pcBuffer で示されるバッファにはデバイスから取得したデータが入ります。データフォー マットについては、デバイスからのデータがそのまま入りますので、それぞれの機器メーカの通信仕様書を 参照して下さい。

## $2-1-6$ . BVCM\_GetData

デバイスから前回のデータ取得以降、変化のあったデータを取り出します。

#### 宣言

BVCM\_STATUS BVCM\_GetData (BVCM\_HANDLE bvcmHandle, unsigned int uiTarget, unsigned char\* pcBuffer, unsigned int uiBufferSize)

#### 引数

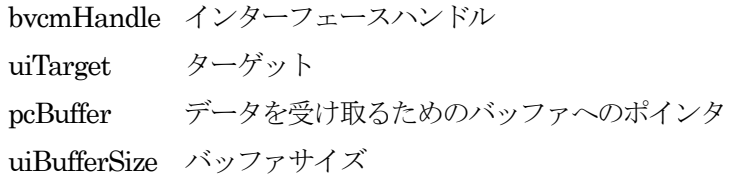

#### 戻り値

状況に応じたステータスコードが返ります。(関数ステータスの項を参照)

### 説明

uiTarget はコマンドを送るターゲットデバイスを指定します。uiTarget に BVCM\_BILL を指定すればビ ルバリデータに、BVCM\_COIN を指定すればコインメック、BVCM\_CARD を指定すれば電子マネー端末 に対しコマンドを送ります。

本関数実行後、pcBuffer で示されるバッファにはデバイスから取得したデータが入ります。データフォー マットについては、デバイスからのデータがそのまま入りますので、それぞれの機器メーカの通信仕様書を 参照して下さい。

# $2-1-7$ . BVCM\_PutData

デバイスにデータを送信します。

#### 宣言

BVCM\_STATUS BVCM\_PutData (BVCM\_HANDLE bvcmHandle, unsigned int uiTarget, unsigned char\* pcBuffer)

#### 引数

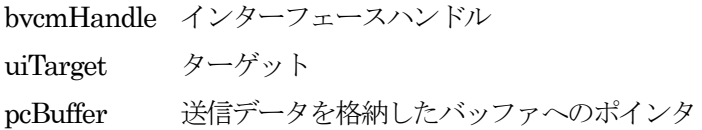

### 戻り値

状況に応じたステータスコードが返ります。(関数ステータスの項を参照)

#### 説明

uiTarget はコマンドを送るターゲットデバイスを指定します。uiTarget に BVCM\_BILL を指定すればビ ルバリデータに、BVCM\_COIN を指定すればコインメック、BVCM\_CARD を指定すれば電子マネー端末 に対しコマンドを送ります。

本関数実行前に、pcBuffer で示されるバッファに正しいデータフォーマットでデータフレームを作成して おく必要があります。データフォーマットについてはデバイスによって異なる場合がありますので、それぞ れの機器メーカの通信仕様書を参照して下さい。

## $2-1-8$ . BVCM\_LineReset

インターフェースに接続されているデバイスをリセットします。

### 宣言

BVCM\_STATUS BVCM\_LineReset (BVCM\_HANDLE bvcmHandle)

# 引数

bvcmHandle インターフェースハンドル

#### 戻り値

状況に応じたステータスコードが返ります。(関数ステータスの項を参照)

### 説明

本関数実行後、すぐに制御は戻ってきますが実際のリセットには数秒間かかります。その間は他のAPI によりアクセスすることはできません。

本関数が正常に終了すると、BVCM\_OK が返ってきます。

# $2-1-9$ . BVCM\_GetVersion

インターフェースのバージョン情報を取得します。(DLL のバージョンではありません)

### 宣言

BVCM\_STATUS BVCM\_GetVersion (BVCM\_HANDLE bvcmHandle, unsigned char\* pcBuffer, unsigned int uiBufferSize)

### 引数

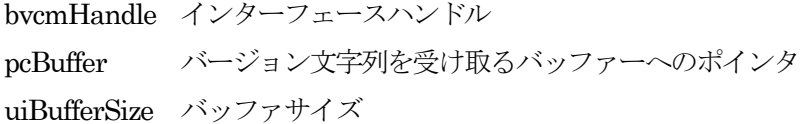

## 戻り値

状況に応じたステータスコードが返ります。(関数ステータスの項を参照)

#### 説明

インターフェースのバージョン文字列が返ります。

本関数が正常に終了すると、BVCM\_OK が返ってきます。

#### 2-2.関数ステータス

API関数の戻り値である BVCM STSTUS は以下の通り定義されています。

#### BVCM\_OK

デバイスに対するコマンド発行以外の関数の場合、正常に関数が終了するとこの値が返ってきます。

#### BVCM\_INVALID\_HANDLE

インターフェースハンドルが間違っています。

#### BVCM\_IO\_ERROR

インターフェースとの通信でエラーが発生しました。

#### BVCM\_INVALID\_PARAMETER

引数が間違っています。

#### BVCM\_NO\_RESPONSE

デバイスが応答しません。

### BVCM\_OTHER\_ERROR

その他のエラー

### BVCM NAK $(ACKJ-F)$

デバイスと正常に交信できましたが、NAK応答が返ってきました。

#### BVCM ACK1 $(ACKI - F)$

デバイスと正常に交信でき、ACK1応答が返ってきました。

### BVCM ACK2 $(ACK2-\nvdash)$

デバイスと正常に交信でき、ACK2応答が返ってきました。

### BVCM\_ACK3(ACKコード)

デバイスと正常に交信でき、ACK3応答が返ってきました。

### BVCM ACK4 $(ACKI - F)$

デバイスと正常に交信でき、ACK4応答が返ってきました。

#### BVCM\_BUSY

デバイスは現在、コマンドを受けられません。